Министерство здравоохранения СССР Главное санитарно-профилактическое управление

> ГУТВЕрадДЮ" Заместитель Министра здравоохранения СССР, Главный Государственный санитарный врач СССР А.И.Кондрусев

2 августа 1990г. » 5185-90

НАБЛЮДЕНИЯ ЗА ЗАБОЛЕВАЕМОСТЬЮ СЕЛЬСКОГО НАСЕЛЕНИЯ В РАЙОНАХ ИНТЕНСИВНОГО ПРИМЕНЕНИЯ ПЕСТИЦИДОВ

Методические указания для республиканских,<br>областных (краевых) и районных санитарно-<br>-эпидемиологических станций

Москва - 1990г.

В связи с загрязнением окружающей среды остаточными количествами пестицидов и возможностью комплексного их поступления с пищевыми продуктами, питьевой водой и атмосферным воздухом в организм человека, в районах и зонах интенсивной химизации сельского хозяйства могут создаваться условия для хронического влияния микроколичеств указанных веществ на здоровье сельского населения. Однако санитарно-эпидемиологические станции не располагают методиками анализа и оценки, связанных с этими условиями неблагоприятных сдвигов в заболеваемости населения, что сказывается на эффективности профилактических мероприятий.

Методические указания расчитаны на гигиеническую оценку по критериям здоровья населения санитарных ситуаций, складывающихся в районах и зонах интенсивной химизации сельского хозяйства, в целях усиления профилактических мероприятий в процессе осуществления государственного санитарного надзора. Они состоят из введения и общих положений, раскрывающих научно-организационную сущность наблюдений, описания конкретных методик: I) расчета показателей территориальных нагрузок пестицидов; 2) подготовки исходных данных о заболеваемости населения; 3) определения связи между показателями заболеваемости и территориальной нагрузки пестицидов; 4) оценки результатов и разработки профилактических мер. Рекомендуемые сравнительно простые методики делают их доступными для практического использования непосредственно в сельских районах.

Методические указания изложены на 39 стр. машинописного текста, снабжены 7 приложениями с методическим и справочным материалом, а также списком рекомендованной литературы.

Учреждение-разработчик: Всесоюзный НИИ гигиены и токсикологии пестицидов, полимеров и пластических масс Министерства здравоохранения СССР.

Учреждения-соисполнители: Кубанский государственный медицинский институт им. Красной Армии, Ставропольский государственный медицинский институт, Саратовский НИИ сельской гигиены, Ростовский НИИ акушерства и педиатрии, Киевский ордена Трудового Красного Знамени медицинский институт им. А.А.Богомольца, Киевский НИИ гигиены труда и профзаболеваний, Киевский ордена Трудового Красного Знамени НИИ общей и коммунальной гигиены им. А.Н. Марзеева, Киевский НИИ гигиены питания, Харьковский НИИ охраны здоровья детей и подростков, Винницкий медицинский институт им. Н.И.Пирогова, Одесский медицинский институт им. Н.И.Пирогова, Львовский медицинский институт, Молдавский НИИ гигиены и эпидемиологии, Узбекский НИИ санитарии, гигиены и профзаболеваний, Ереванский ордена Трудового Красного Знамени медицинский институт, Армянский филиал ВНИИГИНТОКСа, Азербайджанский ордена Трудового Красного Знамени НИИ вирусологии, микробиологии и гигиены им. Г.М.Мусабекова, Ашхабадский НИИ эпидемиологии и гигиены, Таджикский НИИ эпидемиологии и гигиены, Киргизский НИИ эпидемиологии, микробиологии и гигиены, Киргизский НИИ акушерства и педиатрии.

Авторы; Л.В.Селиванова, В.И.Польченко, Н.И.Хижняк, Л.К.Байда, А.Б.Качинский, Л.К.Седокур, Н.П.Сарницкая, И.И.Бабаев, Г.Ш.Амбарцумян, Ш.С.Бахритдинов, А.Ф.Василос, С.С.Колычева, Т.К.Константинова, И.И.Орзуев, М.Б.Аннамухамедов, Г.Г.Щербаков,

Составители документа: д.м.н. Польченко В.И.,д.м.н. Н.И. Хижняк, к.м.н. Л.К.Байда, к.б.н. Л.К.Седокур, ст.инж. Н.П.Сарницкая.

Рецензенты: Зав.кафедрой коммунальной гигиены ДОЛИУВ К.А.Буштуева. Зав. кафедрой гигиены,токсикологии и клиники пестицидов Киевского института усовершенствования врачей И.А.Попович. Главный гос.сан.врач Днепропетровской области Н.П.Гладкий. Зав. лабораторией Московского института гигие ш им. Ф.Ф.Эрисмана - Р.А.Рязанова.

#### ВВЕДЕНИЕ

На состояние здоровья сельского населения, в том числе заболеваемость, могут влиять различные факторы биологического, химического, физического и социального характера. Среди химических факторов, связанных с хозяйственной деятельностью человека на селе, наибольшую значимость приобрели агрохимикаты  $M_*$  в первую очередь, химические средства защиты растений -- пестициды.

Современный ассортимент химических средств защиты растений и технология их применения в сельском хозяйстве не позволяют еще исключить загрязнения окружающей среды остаточными количествами этих препаратов. Особенно повышается уровень химических загрязнений при увеличении интенсивности и нарушении технологии применения пестицидов, что сопряжено с риском вредного их воздействия на здоровье не только работающих в сельском хозяйстве, но и других групп сельского населения, в том числе, детей.

Длительное поступление в организм человека с пищевыми продуктами, питьевой водой и воздухом остаточных количеств различных пестицидов способно на уровне суммарных доз оказывать на здоровье населения неблагоприятное влияние. Это находит проявление в ослаблении защитных сил организма и учащении возникновения обычных (неспецифических) заболеваний. Исследованиями, проведенными в различных территориально-производственных и агроклиматических регионах страны, установлено, что в условиях интенсивной химизации сельского хозяйства роль пестицидов в возникновении и развитии ряда заболеваний среди детского и взрослого населения заметно усиливается, а в некоторых случаях приобретает доминирующее (определяющее) значение.

Осуществляемые в рамках Государственного санитарного надзора санитарно-химические исследования содержания остаточных количеств пестицидов в продуктах питания, питьевой воде и воздухе, в силу ряда причин (оценка отдельных препаратов, случайный характер отбора проб, использование низкочувствительных методов их анализа, ограниченные возможности определения метаболитов и т.п.), не всегда отражают реальные уровни загрязнения и суммарные дозы фактического поступления этих веществ в организм человека. Это затрудняет гигиеническую интерпретацию данных о загрязнении окружающей среды того или иного региона химическими веществами, и, следовательно, оценку опасности его влияния на здоровье населения. Поэтому, наряду с санитарно-химическим контролем за содержанием остаточных количеств нестицидов в продуктах питания, питьевой воде, атмосферном воздухе, очень важными становятся наблюдения за состоянием здоровья сельского населения и, в превую очередь, за его заболеваемостью. Эти наблюдения должны дать специалистам санитарно-эпидемиологических станций необходимую информацию для оценки причинно-следственных связей и зависимостей заболеваемости населения от нагрузок пестицидов, определения возможной их патогенетической роли. А это, в свою очередь, позволит более целенаправлено и комплексно осуществлять Государственный санитарный надзор, повысить эффективность и качество профилактических мероприятий в условиях интенсивного применения пестицидов.

Решению указанных задач, вытекающих из основных направлений развития охраны здоровья населения и перестройки здравоохранения СССР в период до 2000 года, призваны помочь предлагаемые методические указания. Их разработка осуществлена в соответствии с приказом Минздрава СССР № 457 от 2.08.89г. "Об уси-

 $-5-$ 

лении государственного санитарного надзора за хранением, транспортировкой и применением пестицидов в народном хозяйстве" на основе обобщения опыта и анализа результатов исследований, проведенных по постановлению Совета Министров СССР от 2.04.84г. № 273 в Украинской, Узбекской, Азербайджанской, Молдавской, Киргизской, Таджикской, Армянской, Туркменской ССР и Северо-Кавказском экономическом районе РСФСР. При этом приняты во внимание особенности и возможности решения аналитических задач на различных территориях, что обусловило дифференцированный подход к их методическому обеспечению. Использование наиболее доступной отчетной информации о заболеваемости населения и расходе пестицидов, а также сравнительно простых методов сопряженного анализа их взаимосвязей явилось одним из условий раелизации этого подхода при подготовке "Методических указаний" с учетом их возможного использования на территории сельского района. Рекомендуемые наблюдения за заболеваемостью населения имеют предварительный, оценочный характер, отражающий "Порядок деятельности санитарно-эпидемиологической службы по оценке состояния здоровья населения в связи с воздействием факторов окружающей среды (первый этап)", утвержденный Главным санитарно-профилактическим управлением Минздрава СССР 16.05.1989г.

#### ОБЩИЕ ПОЛОЖЕНИЯ

В зависимости от структуры посевных площадей, природных, экономических, технологических и других условий, интенсивность годового расхода пестицидов в сельском хозяйстве может на различных территориях существенно отличаться по своим уровням $^{\chi}{}^{\bar{\jmath}}.$ 

 $-6 -$ 

<sup>^&#</sup>x27;Понятие интенсивности характеризует в данном случае годовую<br>нагрузку всех применяемых на данной территории препаратов на I га сельскохозяйственной площади и употребляется для сравнения с аналогичными показателями на других территориях.

Так, если на территориях отдельных союзных республик, краеь или областей средний уровень расхода всех пестицидов колеблется от I до 30 кг/га сельскохозяйственной площади, то в отдельных сельских райенах и хозяйствах он может достигать 100 и более кг/га. Поэтому в настоящих методических указаниях к сельским районам с интенсивным применением пестицидов принято относить такие, в которых годовой расход указанных препаратов на единицу сельскохозяйственной площади превышает среднереспубликанский (среднеобластной, среднекраевой) уровень их расхода. Соответственно, к хозяйствам с интенсивным применением пестицидов могут быть отнесены те, в которых годовая нагрузка этих препаратов на сельскохозяйственную площадь превышает среднерайонную нагрузку. Зоны, в которых входят такие районы и хозяйства, должны стать первоочередными объектами наблюдений за состоянием окружающей среды и здоровья населения.

Таким образом, на территории республики, области (края) отбираются для наблюдения только те сельские районы, в которых интенсивность применения пестицидов выше среднереспубликанского или среднеобластного (среднекраевого) уровня. При этом, минимальный уровень среднегодового суммарного расхода пестицидов в отбираемых районах должен быть не ниже 4-5 кг/га, поскольку при меньших уровнях расхода влияние нагрузок пестицидов на величину показателей заболеваемости применяемыми методами корреляционного анализа не обнаруживаются. Аналогично этому осуществляется отбор территорий по конкретным хозяйствам после оценки их значимости по сравнению со среднерайонным уровнем интенсивности применения пестицидов.

Изучение воздействия пестицидов в районах интенсивного их применения рекомендуется начинать с ретроспективного анализа

 $-7 -$ 

заболеваемости и нагрузок пестицидов за последние 5 лет. Если их результаты будут указывать на наличие статистически достоверной связи частоты возникновения отдельных заболеваний с суммарным уровнями территориальных нагрузок пестицидов, то соответствующие заболевания должны быть выделены и включены затем в проспективное (за каждый последующий год) наблюдения. По результатам проспективных наблюдений в дальнейшем судят об эффективности применения профилактических мер, которые должны повлечь за собой уменьшение частоты возникновения заболеваний, т.е. снижение уровней заболеваемости. Этот эффект и должен быть зафиксирован наблюдениями в качестве конечного результата.

Наблюдению подлежат не сами по себе показатели заболеваемости, а во взаимосвязи с показателями фактического применения пестицидов. В указанных выше целях используется интегральная величина суммарной годовой нагрузки всего применяемого на данной территории ассортимента пестицидов на единицу сельскохозяйственной площади с поправкой на степень потенциальной опасности каждого из применявшихся препаратов. Показателями эаболеваемости в этом случае служат впервые зарегистрированные в данном году заболевания, приходящиеся на соответствующую численность населения. Подготовка и изучение этих данных, а также установление и оценка связи между ними осуществляются в следующем, приведенном ниже, порядке.

### I. Расчет показателей территориальной нагрузки пестицидов

Расчет осуществляют в целях определения степени экстремальности (потенциальной опасности) суммарных нагрузок пестицидов на сельскохозяйственные площади колхозов и совхозов или сельских районов, ранжирования их по значимости этого

**- в -**

признака и оценки реальной опасности этих нагрузок для здоровья населения. Для проведения расчета собирают сведения о размерах пахотных площадей и фактического расхода пестицидов по всему перечню применявшихся препаратов. Исходные данные о фактическом расходе пестицидов (в килограммах товарных форм препаратов с указанием процента содержания в них действующего вещества) выкопироБывают из годовых отчетов в районной (областной, краевой, республиканской) станции защиты растений или из журналов учета химических обработок непосредственно в хозяйствах. Сведения о количестве пахотной площади (в га) используются по данным районного (областного, краевого, республиканского) агропромышленного объединения. В случае наличия на анализируемых территориях садов, виноградников, ягодников их площадь (в га) прибавляется к общей площади пахотных земель<sup>х)</sup>.

Чтобы осуществить ретроспективные наблюдения, выкопировку материалов необходимо сделать за последние 5 лет. Для этого отдельно по каждому году заготавливают выкопировочные таблицы, в которые вносят данные о перечне применявшихся пестицидов в товарных формах (с указанием их концентрации в процентах и весовых количеств в  $\kappa$ г), а также площади пахотных земель (в га). Исходные данные за каждый год должны иметь следующий вид, представленный в качестве примера по хозяйствам Васильковского района (табл. 1-выкопировочная).

- 9 -

 $x$ ) связи с ежегодными изменениями севооборота сельскохозяйственных культур расчет ведется на всю пахотную площадь хозяйства. Фактически обработанная пестицидами площадь при этом не расчитывается.

# Исходные сведения о расходе пестицидов (в товарных формах) по хозяйствам Васильковского района

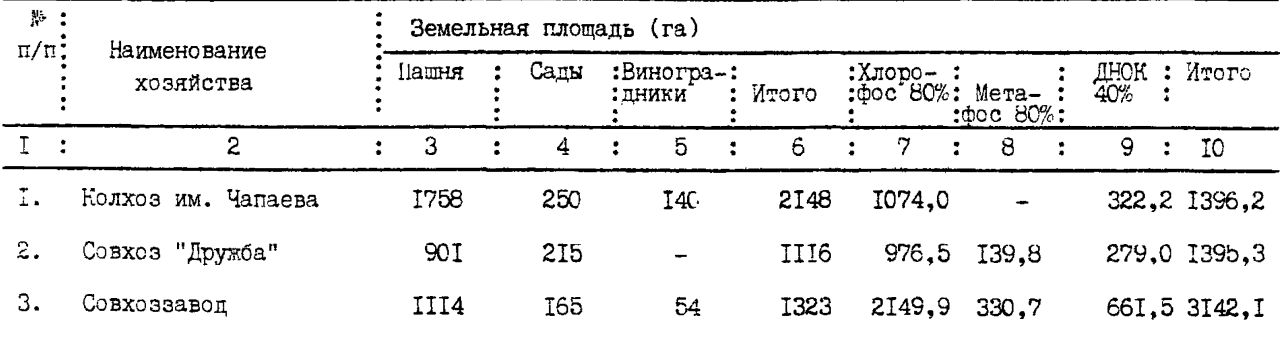

Примечание; Здесь и далее для упрощения расчетов количество хозяйств в районе и количестве применяемых препаратов условно сокращено до трех.

> i ь-1  $\mathbf{r}$

Получив данные о количестве использованных пестицидов в товарных формах, следует произвести их пересчет на 100% содержание действующего вещества (табл. 2-расчетная).

Например: В колхозе им. Чапаева было использовано товарного хлорофоса (80%) - 1074 кг. Для определения количества внесенного с этим препаратом действующего вещества хлорофоса делают перерасчет:  $\frac{1074,080 \text{ K}}{100 \text{ K}}$  = 859,2 кг по действующему 100% веществу.

Зная расход пестицидов в кг по действующему веществу (табл. 2) и количество пахотных земель в хозяйствах (табл. I), расчитывают показатели территориальной нагрузки отих веществ в кг/га пахотной площади (табл. 3) путем деления данных табл.2 на величину площади пахотных земель по каждому хозяйству.

Показатели территориальной нагрузки расчитывают за каждый год (в отдельности и в среднем за весь ретроспективный период наблюдений - 5 лет). Расчет среднегодовых показателей нагрузки пестицидов осуществляется путем арифметического деления суммы годовых нагрузок за отдельные годы на число лет наблюдений. Это позволяет, не только оценить динамику нагрузки по годам и каждому хозяйству, но и более полно учесть особенности её изменений при анализе связей заболеваемости населения.

Далее переходят к. гигиенической оценки экстремальности территориальных нагрузок пестицидов. С этой целью по каждому хозяйству проводят расчет ассортиментных индексов территориальных нагрузок пестицидов. Для этого, полученные по отдельным препаратам показатели среднегодовой территориальной нагрузки пестицидов по действующему веществу (х) умножают на соответствующий каждому препарату средний оценочный балл (у), отражающий их токсиколого-гигиенические свойства (по данным

нриложения 1). В итоге получаем показатель сочетания свойств пестицидов с их территориальной нагрузкой  $(\mathcal{J}_{\texttt{=xy}})$ . Суммируя значение "У " для отдельных препаратов, применявшихся на данной территории, получаем значение ассортиментного индекса суммарной нагрузки пестицидов ( $\Sigma \neq \Sigma xy$ ). Результаты расчета в нашем примере приведены в табл. 4.

Таблица 2 (расчетная)

Расход пестицидов (в перерасчете на действующее вещество) по хозяйствам Васильковского района

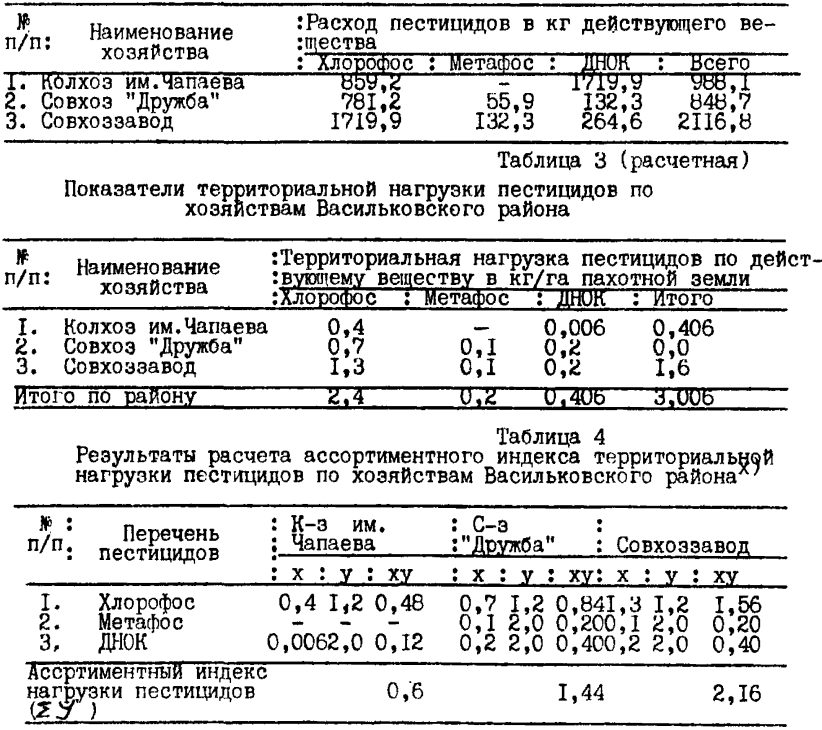

 $\overline{x}$ ) панном примере значение "х" взято из табл. 3.

Таким образом, ассортиментные индексы суммарной территориальной нагрузки  $(\sum \gamma)$  пестицидов по хозяйствам: колхозу им. Чапаева, совхозу "Дружба", совхоззаводу будут соответственно - 0,6; 1,44; 2,16. Эти показатели применяются как исходные для анализа связей с показателями заболевавмости населения<sup>х)</sup>.

## 2. Подготовка исходных данных о заболеваемости населения

Для предварительной оценки возможного неблагоприятного влияния загрязнения окружающей среды пестицидами на здоровье населения сельского района рекомендуется использовать данные о первичной заболеваемости (частоте впервые выявленных в данном году заболеваний по отдельным нозологическим формам и группам болезней). Уровни и тенденции в динамике первичной заболеваемости по данным обращаемости в лечебно-профилактические учреждения, как показал опыт проведенных исследований (Ю.Е.Корнеев,1984; В.Й.Польченко и соавт.,1987,1989; Амбарцумян Г.Ш.,1987), являются представительными и адекватными поставленным задачам по оценке воздействия химических факторов окружающей среды на здоровье населения.

В указанных целях используется исходная информация о первичных заболеваниях, содержащаяся в официальных отчетах лечеб-

х) и политичным образом расчитываются оценочные показатели в разрезе сельских районов области, края, республики

но-профилактических учреждений района (ф.№ I и отчеты-вкладыши к ней). Разработку этих сведений в разрезе сельских врачебных участков осуществляют оргметодкабинеты центральных районных больниц. Поэтому, в целях обеспечения качества исходных данных о заболеваемости необходимо наладить сотрудничество с этими подразделениями и осуществлять его на постоянной основе. Расчет показателей первичной заболеваемости (на 1000 или 10000 населения) проводят по отдельным годам за последние 5 лет (за те же годы, по которым проводился расчет территориальных нагрузок пестицидов).

Однотипность, постоянство и возможность оперативного использования отчетных данных лечебно-профилактических учреждений о заболеваемости населения свидетельствует о ценности этого источника информации для решения указанных задач. Вместе с тем, необходимо учитывать и определенные недостатки отчетных материалов, полученных по данным обращаемости сельского населения за медицинской помощью (зависимость этих данных от уровня амбулаторно-поликлинической и стационарной помощи, невозможность получить показатели по отдельным возрастно-половым группам, а, следовательно, стандартизировать их и др.). Поэтому при работе с отчетными материалами необходимо соблюдать ряд условий.

Для сравнительной оценки данных заболеваемости с учетом различий в территориальных нагрузках пестицидов следует выбирать такие зоны наблюдения, где показатель обеспеченности, специализации-, организации медицинской помощи были-бы примерно одинаковыми. Рекомендуется при этом учитывать следующие показатели: обеспеченность врачами, койками, специализация по лик-

 $-14 -$ 

линического приема, число посещений в поликлинику на опного жителя, процент госпитализации, численность врачабных участков, их отделенность от поликлиники, обеспечение медицинским транспортом, оснащенность медицинских учреждений вспомогательно-пиагностическими кабинетами.

Не рекомендуется изучать влияние на заболеваемость населения нагрузок пестицилов в тех районах и зонах, которые характеризуются в анализируемом периоде длительной неукомлектованности врачебных должностей на сельском врачебном участке (во врачебных амбулаториях, в сельских участковых больницах) и центральной районной больнице<sup>х)</sup>. При оценке уровней заболеваемости населения по отдельным нозологическим формам, относящимся к конкретным врачебным специальностям, эти обстоятельства слепует выяснить путем консультаций с работниками оргметодкабинетов ШРВ и соответствующими районными специалистами. Ланные за те годы, по которым обеспеченность населения соответствующим видом медицинской помощи является несопоставимой, из анализа исключаются.

В анализ могут включаться любые нозологические формы заболеваний, в том числе и получившие наиболее широкое распространение в данном районе по сравнению с другими районами области (края, республики). Нак показывают результаты эпидемиологических исследований, основанные на корреляционно-регрессионном анализе данных, при хронической экспозиции нагрузкам пестицидов различных химических групп наиболее существенно и с наибольшей вероятностью учащаются у детей до I4 лет такие заболевания как отит хронический, активный и хроничес-

 $-15 -$ 

х) учитываются также специализированные районные диспансеры.

кий ревматизм, хронический фарингит, наэофарингит, синусит; хронические болезни миндалин и аденоидов, астма бронхиальная, желчно-каменная болезнь, холецистит, нефрит, нефротический синдром, нефроз; врожденные аномалии сердца и системы кровооб ращения; неврозы и психопатии, У взрослых и подростков 15 лет и Старше в таких случаях отмечается учащение первичных эаболе ваний сахарным диабетом, болезнями периферической нервной сис темы, гипертонической болезнью, цереброваскулярными болезнями хроническим фарингитом, назофарингитом, синуситом; врожденными аномалиями сердца и системы кровообращения, туберкулезом. Поэтому такие эффекты, в известной мере, могут служить индика торами хронического воздействия пестицидов и сведения о них особенно тщательно следует подготавливать и анализировать. Для облегчения этой работы в приложении *Z* приводятся сопоставимые исходные реквизиты этих заболеваний, учитывающие частичные изменения форм отчетности. Однако для анализа заболеваемости населения по отдельным сельским врачебным участкам (соответствующим хозяйствам) из указанного выше перечня нозологических форм рекомендуется исключить те заболевания, которые встречаются сравнительно редко. К ним можно отнести туберкулез, детский церебральный паралич, бронхиальную астму желчно-каменную болезнь, нефрит, нефроз, врожденные аномалии развития, которые можно включить в анализ при оценке заболеваемости сельского населения по району в целом.

## 3. Метопика определения связи между показателями эдоровья населения и территориальной нагрузкой пестицилов

В реальных условиях жизни на здоровье населения воздействуют многочисленные факторы биологического, физического, химического и социального характера. При этом химические факторы (в данном случае пестициды)ъна отдельных территориях могут занимать одно из ведущих и даже доминирующих мест среди других вредных факторов. Причинно-слепственная связь с ними показателей здоровья населения оценивается при помощи альтернативного, вариапионного. корреляционного и пругих методов статистического анализа.

На первом этапе оценку силы связи между показателями заболеваемости и величиной ассортиментных индексов территориальных нагрузок пестицидов рекомендуется проводить при помощи наиболее простого метода расчета коэффициента ранговой корреляции Спирмена  $(50)^{\chi}$ . Для этого воспользуемся показателями уже взятого нами в примере района (Табл. 5.). Придварительно данные об уровнях ассортиментных индексов и показателей заболеваемости ранжируются.

Ранжировать - определять порядковый номер (ранг), который занимает каждое хозяйство в отношении уровня ассортиментного индекса территориальной нагрузки пестицидов (колонка 5) и уровня заболеваемости железодефицитной анемией (колонка 7) в порядке возрастания.

Вычисление коэффициента корреляции рангов проводят по  $\frac{1}{2}$   $\frac{1}{2}$ формуле:

$$
\beta = 1 - \frac{\delta \sum_i d_i \widehat{K}}{n(n^2-1)}, \text{ r,}
$$

Х) Коэффициент ранговой корреляции используется при наличии в выборке не менее 5 пар наблюдений.

 $-18-$ 

О - коэффициент корреляции рангов;

 $d_{\kappa}$  - разность рангов;

 $n$  - число парных наблюдений;

 $\overline{\mathcal{Z}}_{\mathcal{U}_{\mathbf{A}^-}}^{\mathcal{Z}}$  сумма квадратов разности рангов.

Пример расчета  $\rho$  по данным взятым из табл. 5:

$$
\int_{0}^{\infty} 1 - 6 \frac{(1-1)^2 + (8-4)^2 + (6-6)^2 + (4-5)^2 + (6-7)^2 + (2-3)^2 + (7-2)^2}{7 (7^2 - 1)}
$$

$$
I - 6 \frac{0 + 1 + 1 + 1 + 1 + 1 + 25}{7 \cdot 48} = I - 6 \frac{30}{7 \cdot 48} = I - 0,536 = 0,464.
$$

Таблица 5

Таблица исходных данных для корреляционного анализа

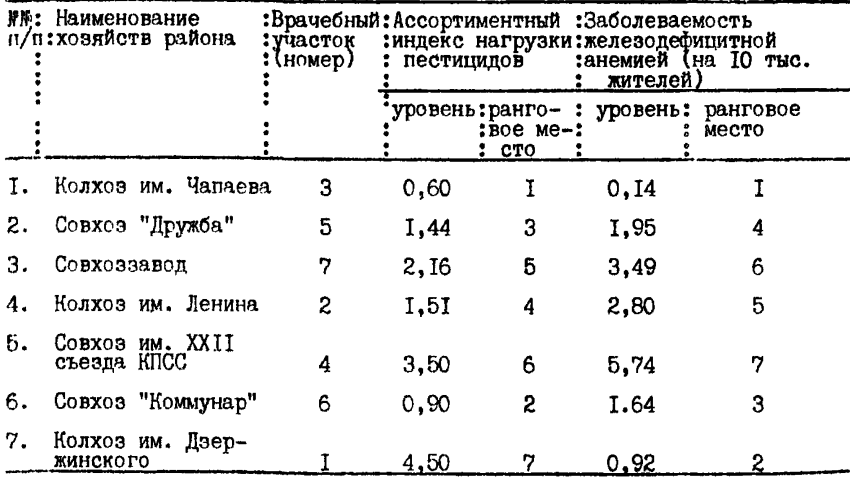

Расчет коэффициента ранговой корреляции Спирмена можно проводить на микрокалькуляторах типа "Электроника БЗ-34", "Электроника МК-56", "Элеитроника МК-52" (Прилож.3). Наряду с этим может быть использован расчет коэффициента нарной корреляции, описание которого представленно в приложении 7.

В отношении силы связи показателей заболеваемости и ассортиментным индексом территориальной нагрузки пестицидов судят по величине коэффициента корреляции. При этом, например, если  $\rho$  0,3, то считают, что это слабая связь, от 0,3 до 0,7 - средняя, а при  $\rho$  > 0,7 - сильная.

Связь может быть положительной или отрицательной (обратной), если изменение одного из изучаемых явлений сопровождается изменением другого в обратном направлении.

Следует помнить, что коэффициент может принимать значение от 0 до -1. Чем коэффициент ближе к "+1" или "-1", тем теснее прямая или обратная связь. Если коэффициент корреляции равен 0, то это говорит о полном отсутствии связи, а если равен "+I" или "-I", то о функциональной зависимости.

### 4. Оценка результатов и разработка по ним профилактических мер

Полученные в результате проведенных расчетов коэффициенты ранговой корреляции характеризуют среднюю и сильную связь ( $\rho$ от 0,3 до 0,7; О 0,7) между суммарной территориальной нагрузкой пестицидами и анализируемыми показателями заболеваемости населения взятого в примере района. Эти результаты могут служить основанием для предварительной оценки анализируемых данных. Во избежание возможных ошибочных заключений, к этой оценке привлекартся районные специалисты, в чьей компетенции находятся нозологические формы болезней, с которыми была установлена положительная корреляционная связь.

По результатам оценки устанавливаются приоритетные хозяйства, (и соответствующие группы сел ), требующие повышенного внимания органов и учреждений эдравоохранения, что должно найти отражение в планах их деятельности. Это может касаться как

 $-19 -$ 

усиления санитарного контроля за применением пестицидов и их остаточными количествами в различных объектах окружающей среды, так и активного выявления и лечения заболевших. Результаты оценки доводятся до сведения руководителей указанных выше хозяйств. Кроме того, разрабатываемые комплексные планы профилактических мероприятий по таким хозяйствам должны быть направлены: на снижение суммарных территориальных нагрузок пестицидов (в первую очередь, за счет препаратов с высокими ассортиментными индексами), снижение уровней фактического загрязнения ими объектов окружающей среды и продуктов питания (в первую очередь, за счет улучшения технологии химических обработок, применяемых форм и ассортимента препаратов, соблюдения установленных норм и кратности их расхода), повышение ответственности хозяйств за качество производимой продукции и экстремальность санитарно-экологической ситуации. Для обеспечения эффективности профилактических мер в экстремальных зонах вводится выборочный комплексный мониторинг нагрузок пестицидов, загрязнения ими объектов окружающей среды и заболеваемости населения, расчитанный на ежегодные наблюдения и оценку динамики санитарно-экологической ситуации. Снижение уровней заболеваемости населения будет свидетельствовать об эффективности принимаемых мер.

 $-20 -$ 

# Приложение I

## Оценочные показатели степени токсичности, летучести, кумуляцик и стойкости пестицидов согласно их гигиенической классификации

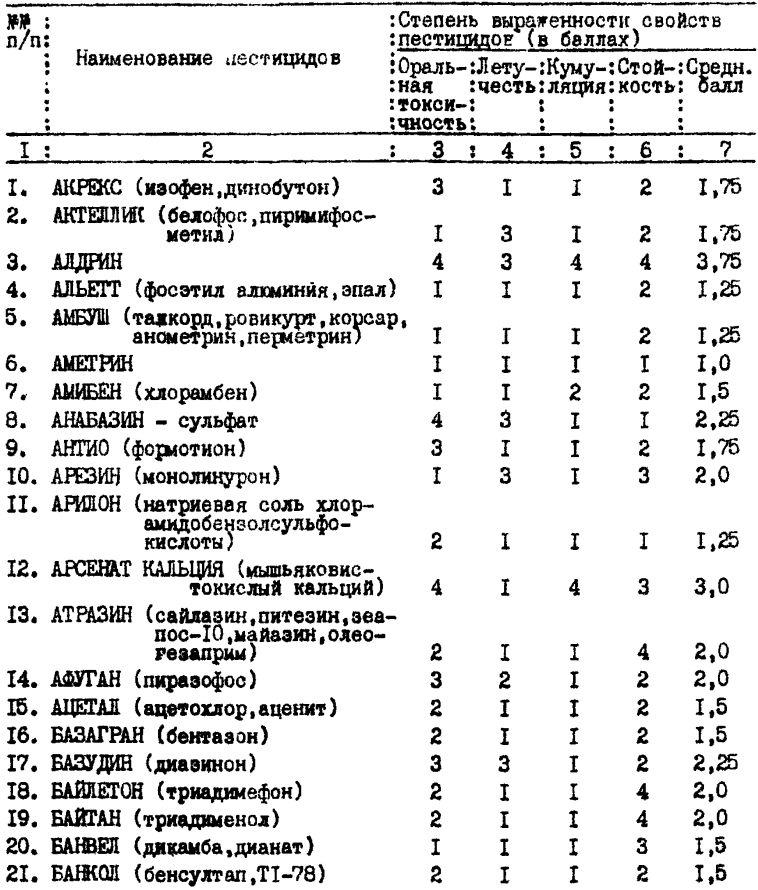

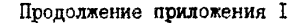

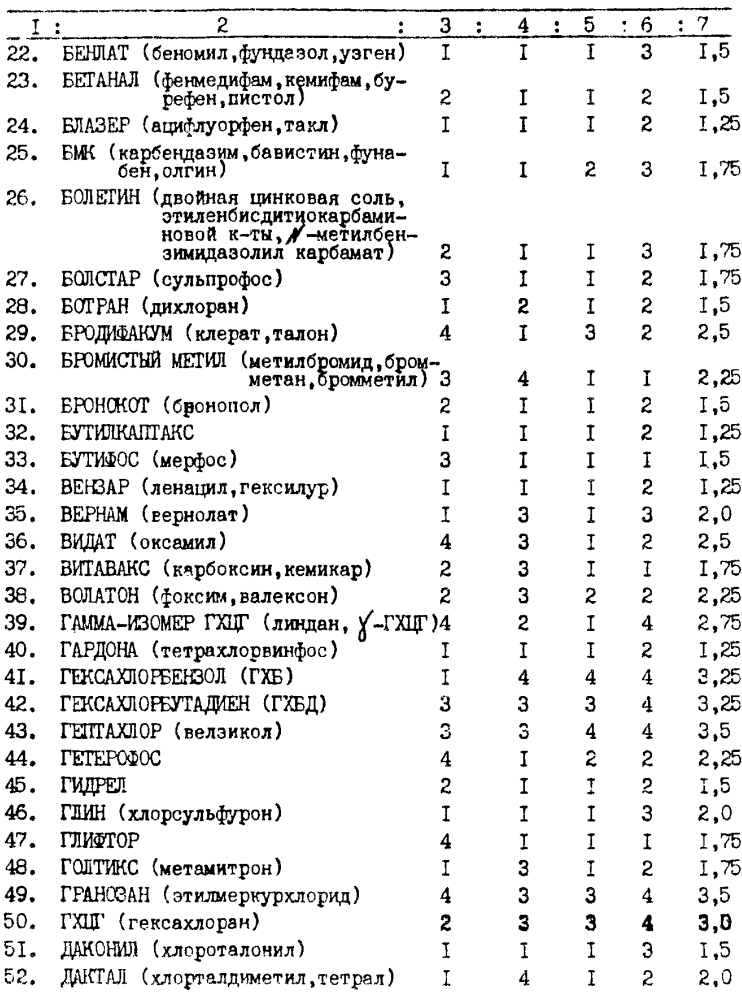

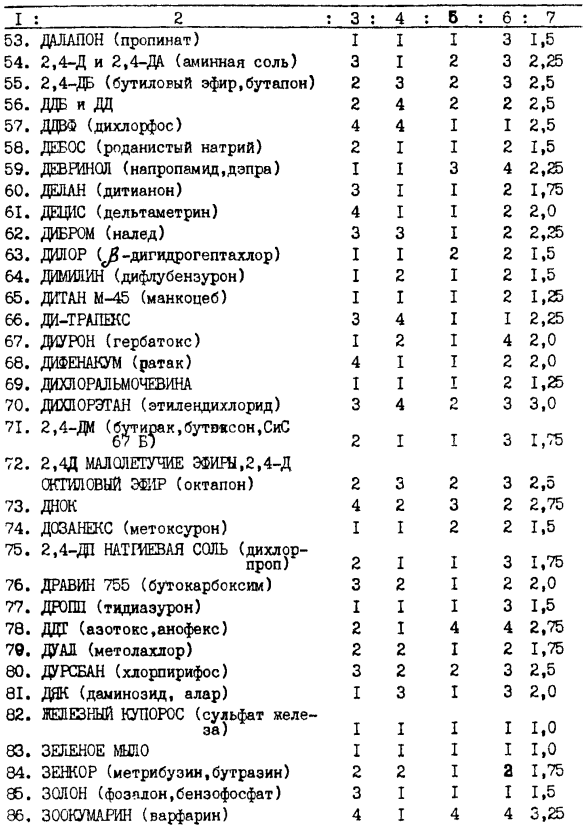

#### Нродолкение приложения I

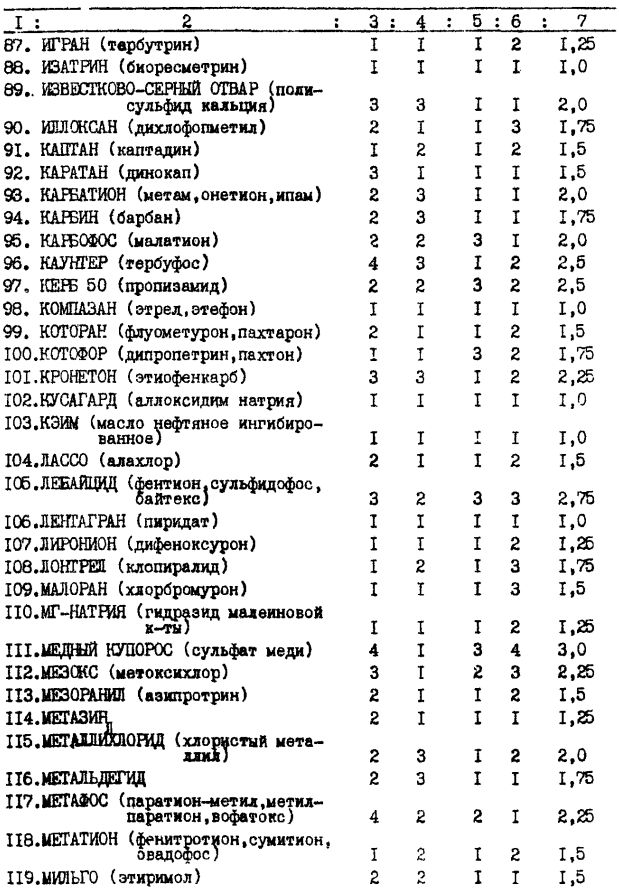

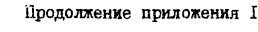

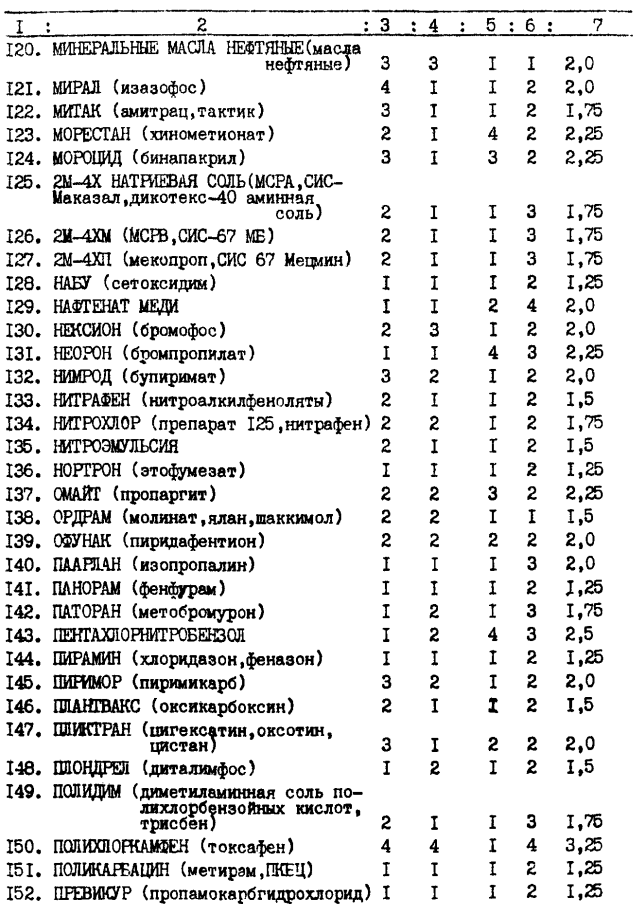

## Продолжение приложения I

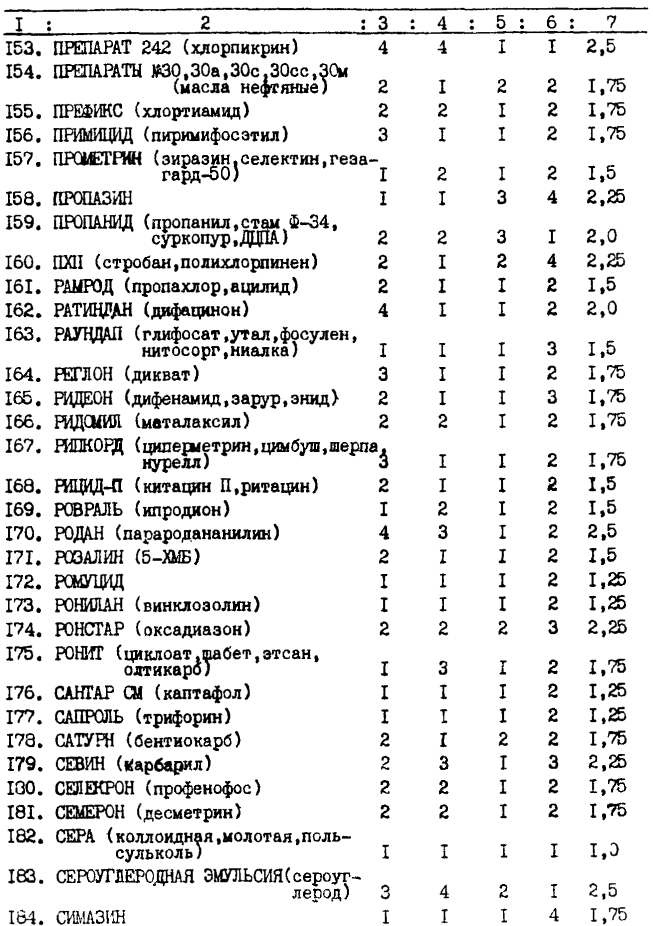

|                     | - 27 -                                                |                           |                                       |   |                           |                     |
|---------------------|-------------------------------------------------------|---------------------------|---------------------------------------|---|---------------------------|---------------------|
|                     |                                                       |                           |                                       |   | Продолжение приложения I  |                     |
| I<br>$\ddot{\cdot}$ | 2                                                     | 3<br>$\ddot{\phantom{a}}$ | 4<br>$\ddot{\cdot}$<br>$\ddot{\cdot}$ | 5 | 6<br>$\ddot{\phantom{a}}$ | 7<br>$\ddot{\cdot}$ |
|                     | 185. СИНБАР (тербацил, бутилур)                       | 2                         | 1                                     | I | 3                         | 1,75                |
|                     | 186. СОЛАН (пентанохлор)                              | I                         | I                                     | I | 2                         | 1,25                |
|                     | 187. СТОМП (пендиметалин)                             | 2                         | 2                                     | I | 3                         | 2,0                 |
|                     | 188. С-9491 (иодофенфос)                              | Ī                         | I                                     | 2 | 2                         | 1,5                 |
|                     | 189. СУЛЬФАЗИН                                        | I                         | I                                     | I | Ţ                         | I.0                 |
|                     | 190. СУМИЛЕНС (процимидон)                            | I                         | 2                                     | I | 2                         | I.5                 |
| 19I.                | СУМИЦИДИН (фенвалерат, фенрио)                        | 3                         | Ī                                     | 3 | 2                         | 2,25                |
| 192.                | ТАЧИГАРЕН (гимексазол, буцид)                         | I                         | Ī                                     | I | Ī                         | 1,0                 |
|                     | 193. ТЕДИОН (тетрадифон, польакаритокс)               | 1                         | I                                     | Ī | 3                         | Ι,5                 |
| 194.                | ТЕКТО (тиабендазол)                                   | I                         | Ī                                     | I | 3                         | 1,5                 |
| I95.                | ТМАЗОН (дазомет, милон)                               | 3                         | I                                     | I | 2                         | 1,75                |
| 196.                | ТИЛЛАМ (пебулат)                                      | 2                         | 4                                     | Ī | 2                         | 2,25                |
| 197.                | ТИЛТ (пропиконазол)                                   | I                         | Ī                                     | I | 3                         | I.5                 |
| 198.                | ТИОДАН (эндосульфан)                                  | 4                         | 2                                     | 2 | 3                         | 2,75                |
| 199.                | ТМТД (тиурам)                                         | $\overline{\mathbf{c}}$   | I                                     | 3 | З                         | 2,25                |
| 200.                | ТОЮТИОН (протиофос)                                   | 2                         | 2                                     | 1 | 2                         | 1,75                |
| 20I.                | TOILYMH                                               | 2                         | Ĩ                                     | I | 2                         | 1,5                 |
| 202.                | ТОМИЛОН (тетрафлуорон)                                | Ĩ                         | I                                     | I | 3                         | I,5                 |
| 203.                | ТОПСИН-М (тиофанатметил, церкобин-                    |                           |                                       |   |                           |                     |
|                     | M)                                                    | I                         | I                                     | I | 2                         | 1,25                |
| 204.                | ТОРДОН(пиклорам калиевая соль,<br>клорамп )           | Ī                         | I                                     | I | 4                         | 1,75                |
| 205.                | ТОРК (фенбутатиноксид)                                | Ţ                         | I                                     | I | 2                         | 1,25                |
| 206.                | ТОТРИЯ (исксинил)                                     | 2                         | Ī                                     | 2 | 2                         | 1,75                |
| 207.                | ТРАКЕФОН (буминафос)                                  | Ĩ                         | Ī                                     | I | S.                        | 1,25                |
| 208.                | ТРЕФЛАН (трифлуралин, олитреф,<br>нитран, дигермин)   | I                         | 3                                     | I | 2                         | 1,75                |
| 209.                | TPMAILIAT (авадекс EB)                                | 2                         | I                                     | I | 2                         | 1,5                 |
| 210.                | TPMXIOPAIETAT HATPMH(TXA,TXAH,<br>TCA )               | I                         | I                                     | I | 3                         | 1,5                 |
| 211.                | TPMXJOPMETAФOC (TXM-3)                                | Ī                         | 3                                     | 3 | I                         | 2,0                 |
|                     | 212. TPMXJOPDEHOUHT MEJM                              | з                         | 4                                     | I | 4                         | 3.0                 |
|                     | 213. ФАДЕМОРФ (триморфамид)                           | S                         | $\overline{z}$                        | I | 2                         | 1,75                |
|                     | 214. <b>ΦΕΗΑΓΟΗ</b>                                   | 2                         | 2                                     | Ī | 3                         | 2,0                 |
|                     | 215. ФОРМАЛИН (формальдегид)                          | 3                         | 3                                     | I | I                         | 2,0                 |
| 216.                | ФОСТОКСИН (магтоксин, целфос, дели-<br>цчя-газтоксин) | 3                         | 4                                     | 1 | I                         | 2,25                |
|                     | 217. ФОСФАМИД (диметсат, рогор, БИ-58,<br>фамидофос ) | 3                         | 2                                     | I | 2                         | 2,0                 |

| I: | $\overline{c}$                                        | :3 | ÷            | 5<br>4 :                | $\pm 6$ | 7<br>$\ddot{\cdot}$ |  |
|----|-------------------------------------------------------|----|--------------|-------------------------|---------|---------------------|--|
|    | 218. ФОСФИД ЦИНКА                                     | 4  | 4            | I                       | 2       | 2,75                |  |
|    | 219. ФТАЛАН (фолпет)                                  | I  | 2            | I                       | 2       | I.5                 |  |
|    | 220. ФТАЛОФОС (децемтион, имидан, фосмет)             | 4  | 3            | 1                       | I       | 2,25                |  |
|    | 221. ФУРАДАН (карбофуран, дайафуран)                  | 4  | 2            | I                       | 4       | 2,75                |  |
|    | 222. ФЫСЗИЛАД (флуазифопбутил)                        | I  | I            | I                       | S       | 1,25                |  |
|    | 223. ХИНОЗОЛ (8-оксихинолин сульфат )                 | 2  | I            | I                       | I       | 1,25                |  |
|    | 224. ХОСТАВИК (хептенофос)                            | 3  | 3            | 2                       | 2       | 2,5                 |  |
|    | 225. ХДОРАТ-ХЛОРИД КАЛЬЦИЯ                            | I  | I            | I                       | I       | I,0                 |  |
|    | 226. ХЛОРАТ МАГНИЯ                                    | Ĩ  | I            | I                       | I       | 1,0                 |  |
|    | 227. ХЛОР-ИФК (хлорпрофам)                            | I  | 2            | I                       | 2       | 1,5                 |  |
|    | 228. ХЛОРОКИСЬ МЕДИ (ХОМ)                             | 2  | <sup>T</sup> | 2                       | 4       | 2,25                |  |
|    | 229. ХЛОРОФОС (трихлорфон, рицифон)                   | 3  | 2            | I                       | 2       | 2,0                 |  |
|    | 230. ХЛОРХОЛИНХЛОРИД (тур, хлормекват)                | 4  | I            | I                       | 2       | 2,0                 |  |
|    | 231. ХЛОРЭТАНОЛ (дикофол, кельтан)                    | 2  | Ī            | 3                       | 4       | 2,5                 |  |
|    | 232. ЦИНАМИД КАЛЬЦИЯ (аэро)                           | 2  | 2            | I                       | 2       | 1,75                |  |
|    | 233. ЦИАНОКС (цианофос)                               | 2  | I            | 2                       | 2       | 1,75                |  |
|    | 234. ЦИДИАЛ (фентоат)                                 | 3  | 2            | $\mathbf I$             | 2       | 2,0                 |  |
|    | 235. ЦИНЕБ (аспор.перозин)                            | I  | I            | I                       | 2       | 1,25                |  |
|    | 236. ШИРАМ (пимат)                                    | 3  | I            | 3                       | 2       | 2,25                |  |
|    | 237. ЦИТРАЗОН (бензомат)                              | 3  | I            | I                       | 2       | 1,75                |  |
|    | 238. ЭВИСЕКТ (тиопиклам)                              | 3  | I            | I                       | I       | 1.5                 |  |
|    | 239. ЭДИЛ                                             | Ī  | I            | 2                       | 2       | 1,5                 |  |
|    | 240. ЭНАМЕТ (этримфос)                                | 3  | 2            | $\overline{c}$          | I       | 2,0                 |  |
|    | 241. ЭПТАМ (ЕРТС, витокс, ЭПТЦ, алирокс,<br>эрадикан) | I  | I            | 2                       | 2       | 1,5                 |  |
|    | 242. HTAMOC                                           | 3  | I            | I                       | 2       | 1,75                |  |
|    | 243. ЭУПАРЕН (дихлофлуанид)                           | Ī  | 1            | 2                       | 2       | 1,5                 |  |
|    | 244. ЭФИРСУЛЬФОНАТ                                    | I  | I            | I                       | 2       | 1,26                |  |
|    | 245.34-2                                              | 2  | I            | $\overline{\mathbf{4}}$ | S.      | 2,25                |  |
|    |                                                       |    |              |                         |         |                     |  |

Продолжение приложения I

Перечень групп и отдельных нозологических форм болезней, заболеваемость которыми населения в районах интенсивного применения пестицидов подлежит обязательному ретроспективному анализу

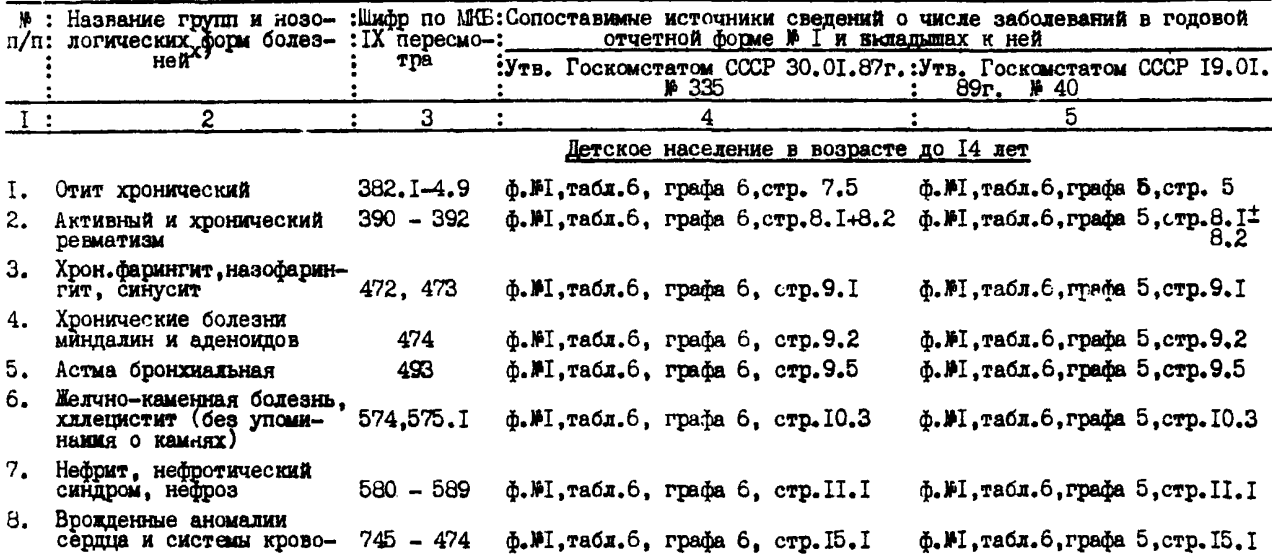

х) в анализ дополнительно включают группы или отдельные нозологические формы болезней, занимающие в структуре заболеваемости населения первые три ранговых места.

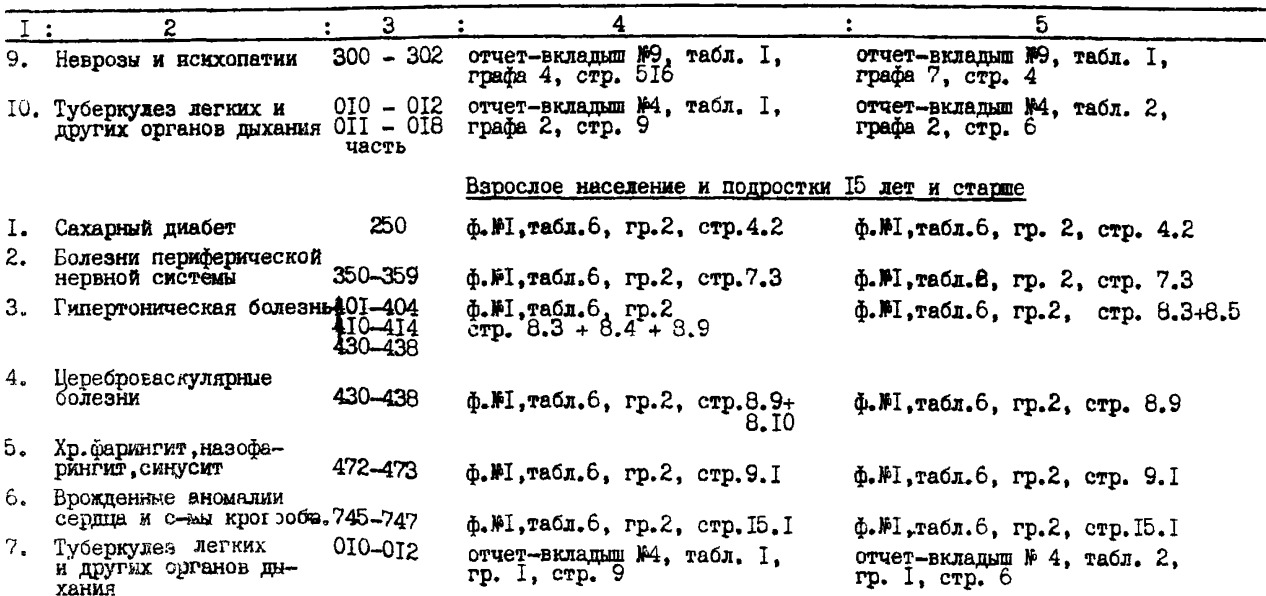

Приложение 3

Вычисление коэффициентов корреляции рангов Спирмена на микрокалькуляторах

Перед вводом программы в память МК необходимо войти в режим "Программирование", нажав клавиши [F] и [007]. На индикаторе появится ОО (адрес команды). После этого можно вводить програми; путем нажатия на клавиши  $\sqrt{x-1}/\sqrt{0}$ ;  $\sqrt{x-1}/\sqrt{2}$ ; и т.д. до конца программы.

> Программа вычисления коэффициентов корреляции рангов Спирмена:

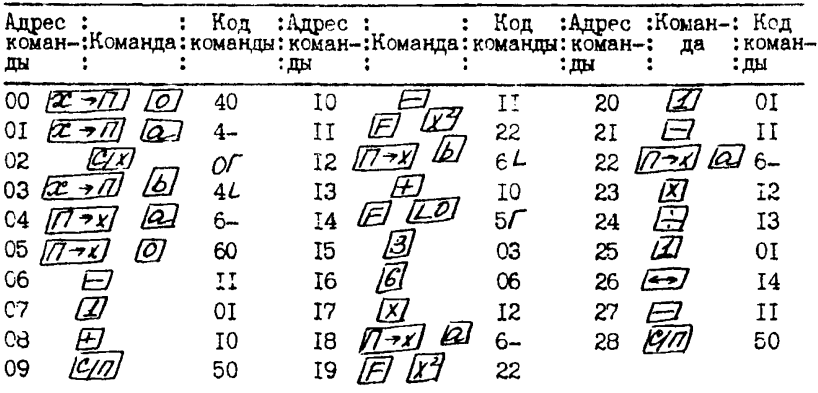

После ввода программы необходимо войти в режим "Автоматическая работа", нажав клавиши  $\boxed{E}$  и  $\boxed{ABT}$ . После этого вводят данные таблицы 5 по следующей схеме, где:

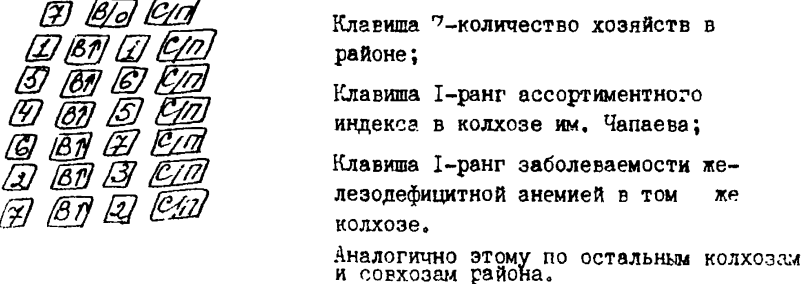

После ввола панных по последнему хозяйству (в нашем примере по колхозу им. Лзержинского) на инликаторе появится значение коэффициента корреляции рангов Спирмена - 0.464. Полученный коэф-Фициент указывает на положительную средней силы связь изучаемых явлений - показателя заболеваемости железопефицитной анемией и ассортиментного инцекса территориальной нагрузки.

Можно инструкцию для занесенных данных записать в общем виле.

I. Haoparb

 $R$   $|B/d|$   $Q/d$ Rıx <u>(87</u>) Rıy <u>RT (1</u><br>Rıx <u>(81</u>) Ruy ECT

выжлать несколько секунд до появления на индикаторе цифры I -"- $\mathcal{P}$ 3  $\mathcal{L}$ 

 $\ell_{\Lambda\chi}$  *BN*  $\ell_{\eta\chi}$  *[GN*]

 $R_{1X}$ ,  $R_{1Y}$ ,  $R_{1X}$ ,  $R_{1Y}$  - PAHTH. Для оценки достоверности полученного коэффициента корреляции рангов необходимо его величину сопоставить с критической

величиной коэффициента корреляции, взятой из приложения 4. Если  $Q \sim Q$  (0,05), то коэфициент незначим.

B нашем примере:  $\mathcal{G} = 0.464$ ,  $\mathcal{A} = 7$ , a  $\mathcal{G} (0, \mathbb{C}) = 0.78$ . Значит,  $Q \lt Q$  (0,05) и наш коэффициент корреляции незначим.

При наличии наблюдений /2 29 достоверность коэффициента можно оценить по таблице  $\vec{\mathcal{L}}$  - критерия (приложение 6) для числа степеней свободы  $n' = 2 - 2$ , определяется по формуле:  $\vec{z} = \vec{C} \sqrt{\frac{n-2}{1-\vec{C}^2}}$ Если  $\neq$  >  $\neq$  (табл.), то коэффициент значимый.

- P коэффициент корреляции рангов;
- /2 число наблюдений;
- 4 критерий существенности коэффициента корреляции, расчитанный по формуле;

 $\not\equiv$  (табл. ) - табличное значение  $\not\equiv$  - критерия, взятою из приложения 4.

В рассмотренном примере  $\mathbb{Z} = 7$ , а следовательно  $\mathbb{Z} \leq 9$ , поэтому оценка коэффициента ранговой корреляции должна быть произведена по данному приложению.

Приложение 4

Критические значения коэффициента корреляции paнгов (C) Cпирмена<sup>x</sup>(по B.D. ypoaxy)

| n.                    | 0,05 | 0,01 | D<br>n | 0,05 | 0.01 | $\mathfrak n$ | 0,05<br>н | 0,01 | r  | 0,05 | 0,01 |  |
|-----------------------|------|------|--------|------|------|---------------|-----------|------|----|------|------|--|
| Б                     | 0,94 | -    | I6     | 0,50 | 0,64 | 27            | 0,38      | 0,49 | 38 | 0,32 | 0,41 |  |
| 6                     | 0,85 |      | 17     | 0,48 | 0,62 | 28            | 0,38      | 0,48 | 39 | 0,32 | 0,41 |  |
| $\boldsymbol{\gamma}$ | 0,78 | 0,94 | 18     | 0,47 | 0,60 | 29            | 0,37      | 0,48 | 40 | 0,31 | 0,40 |  |
| 9                     | 0,72 | 0,88 | Ι9     | 0,46 | 0,58 | 30            | 0,36      | 0,47 |    |      |      |  |
| 9                     | 0,68 | 0,83 | 20     | 0,45 | 0,57 | 31            | 0,36      | 0,46 |    |      |      |  |
| 10                    | 0,64 | 0,79 | 21     | 0,44 | 0,56 | 32            | 0,36      | 0,45 |    |      |      |  |
| П                     | 0,61 | 0,76 | 22     | 0,43 | 0,54 | 33            | 0,34      | 0,45 |    |      |      |  |
| 12                    | 0,58 | 0,73 | 23     | 0,42 | 0,53 | 34            | 0,34      | 0,44 |    |      |      |  |
| 13                    | 0,56 | 0,70 | 24     | 0,41 | 0,52 | 35            | 0,33      | 0,43 |    |      |      |  |
| 14                    | 0,54 | 0,68 | 25     | 0,40 | 0,51 | 36            | 0.33      | 0,43 |    |      |      |  |
| 15                    | 0,52 | 0,66 | 26     | 0,39 | 0,50 | 37            | 0,33      | 0,42 |    |      |      |  |

**x**) Коэффициент корреляции незначим при  $C < C$ (0,05).

 $\pmb{\mathsf{I}}$  $-14 -$ 

**Приложение 5**

| P<br>Число<br>степеней<br>$\frac{\text{c}}{\text{c}}$ <b>BOOODH</b> $\lambda$ = $\lambda$ - $\lambda$ | 0, I   | 0,05  | 0,02   | 0,01    |
|----------------------------------------------------------------------------------------------------|--------|-------|--------|---------|
| I                                                                                                    | 0,988  | 0,997 | 0,9995 | 0,99988 |
| 2                                                                                                    | 0,900  | 0.960 | 6,980  | 0,990   |
| 3                                                                                                    | 0,805  | 0,878 | 0,934  | 0,959   |
| 4                                                                                                    | 0,729  | 0,811 | 0,882  | 0,917   |
| 5                                                                                                    | 0,669  | 0,754 | 0,833  | 0,874   |
| 6                                                                                                    | 0,622  | 0,707 | 0,789  | 0,834   |
| 7                                                                                                    | 0,582  | 0,666 | 0,750  | 0,798   |
| 8                                                                                                    | 0,549  | 0,632 | 0,716  | 0,765   |
| 9                                                                                                    | 0,521  | 0,602 | 0,685  | 0,735   |
| 10                                                                                                    | 0,497  | 0,576 | 0,658  | 0,708   |
| $_{11}$                                                                                               | 0,476  | 0,553 | 0,634  | 0,684   |
| 12                                                                                                    | 0,458  | 0,532 | 0,612  | 0,661   |
| 13                                                                                                    | 0,441  | 0,514 | 0,592  | 0,641   |
| 14                                                                                                    | 0,426  | 0,497 | 0,574  | 0,623   |
| Ι5                                                                                                    | 0.412  | 0,482 | 0,558  | 0,606   |
| 16                                                                                                    | 0,400  | 0,458 | 0,542  | 0,590   |
| 17                                                                                                    | 0,389  | 0,456 | 0,528  | 0,575   |
| 18                                                                                                    | 0,378  | 0,444 | 0,516  | 0,561   |
| Ι9                                                                                                    | 0,369  | 0,433 | 0,503  | 0,549   |
| 20                                                                                                    | 0,360  | 0,423 | 0,492  | 0,537   |
| 25                                                                                                    | 0,323  | 0,381 | 0,445  | 0,487   |
| 30                                                                                                    | 0,296  | 0,349 | 0,409  | 0,449   |
| 35                                                                                                    | 0,275  | 0,325 | 0,381  | 0,413   |
| 40                                                                                                    | 0,257  | 0,304 | 0,358  | 0,393   |
| 45                                                                                                    | 0,243  | 0,288 | 0,338  | 0,372   |
| 50                                                                                                    | 0,23I  | 0,273 | 0,322  | 0,554   |
| 60                                                                                                    | 0.211  | 0,250 | 0,295  | 0.325   |
| 70                                                                                                    | 0,195  | 0,232 | 0,274  | 0,302   |
| 80                                                                                                    | 0.183  | 0,217 | 0,256  | 0,283   |
| 90                                                                                                    | 0,173  | 0,205 | 0,242  | 0,267   |
| I00                                                                                                   | 0, 164 | 0.I95 | 0,230  | 0,254   |

**Критические значения коэффициента Корреляции ( 2 ) при малом числе наблюдений по Л.С.Каминскому**

**35 -**

 $-36-$ 

Приложение 6

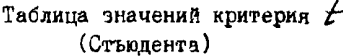

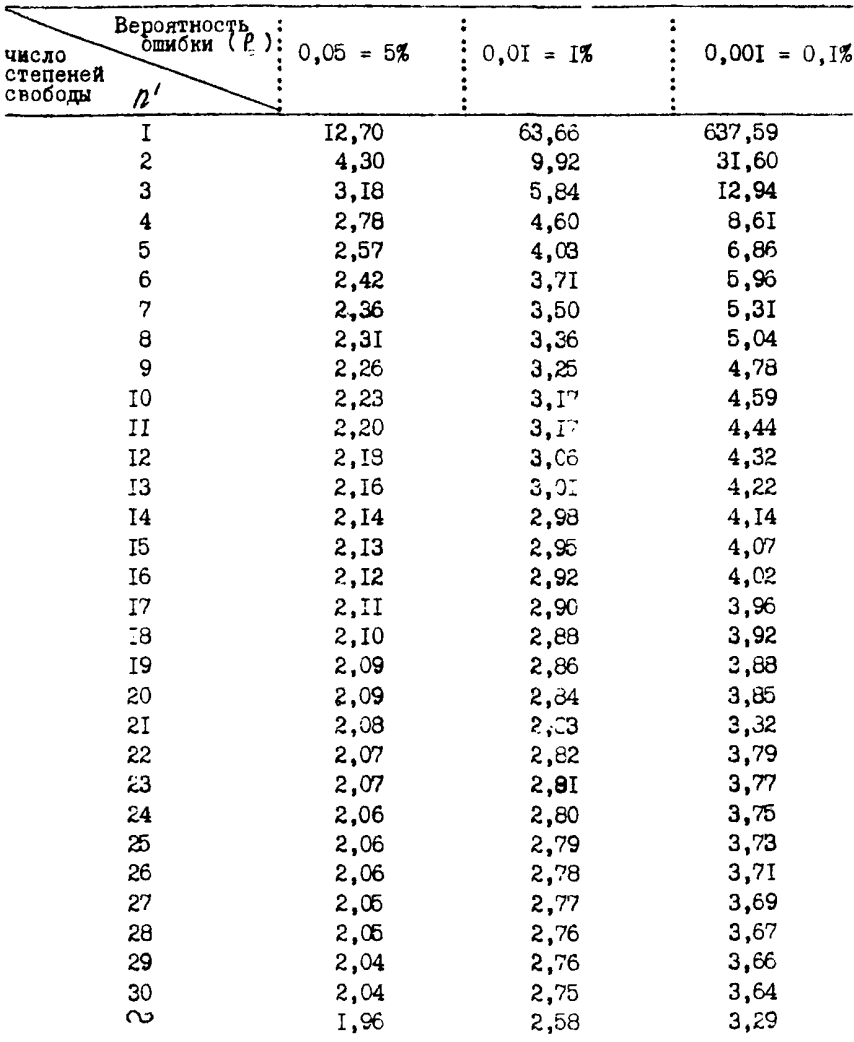

# Вычисление коэффициентов парной корреляции на микрокалькуляторах

Перед вводом программы в память МК необходимо войти в режим "Программирование", нажав клавиши F] и прг. На индикаторе появится ОО (адрес команды). После этого можно вводить програм- $\mathbb{E}[\mathcal{X}] = \mathcal{X}$ ,  $[\mathcal{X}] = [\mathcal{X} \circ \mathcal{X}]$ ,  $[\mathcal{Q}]$ ;  $\mathbb{E}[\mathcal{X}]$ ;  $[\mathcal{Y}]$ ,  $[\mathcal{Y}]$ ;  $[\mathcal{Y}]$ ,  $[\mathcal{Y}]$ ;  $[\mathcal{Y}]$ ,  $[\mathcal{Y}]$ ;  $[\mathcal{Y}]$ ,  $[\mathcal{Y}]$ ;  $[\mathcal{Y}]$ ;  $[\mathcal{Y}]$ ;  $[\mathcal{Y}]$ ;  $[\mathcal{Y}]$ ;  $[\mathcal{Y}]$ ;  $[\mathcal{Y}]$ ;  $[\mathcal{Y}]$ нажатии клавиши (2->/), на индикаторе высвечивается код команды 4Г (Смотри колонку с названием "код команды"). Например, адрес команды - 01, команда нажатием клавиши $\sqrt{27/7}$ ,  $\sqrt{07}$ , на индикаторе высвечивается код команды 40 и т.д. до конца программы (адрес команды - 90, команда - с/п, код команды - 50)

# Программа вычисления коэффициентов парной корреляции

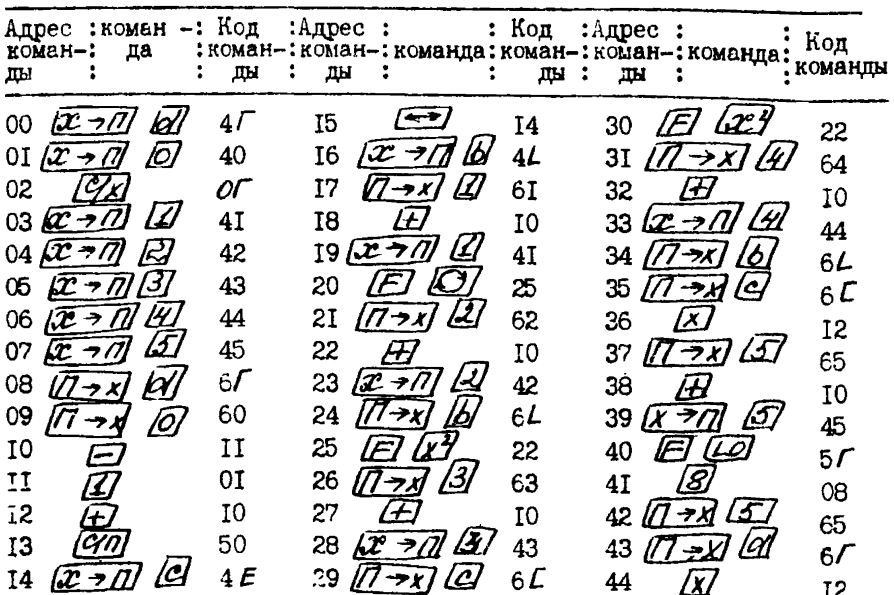

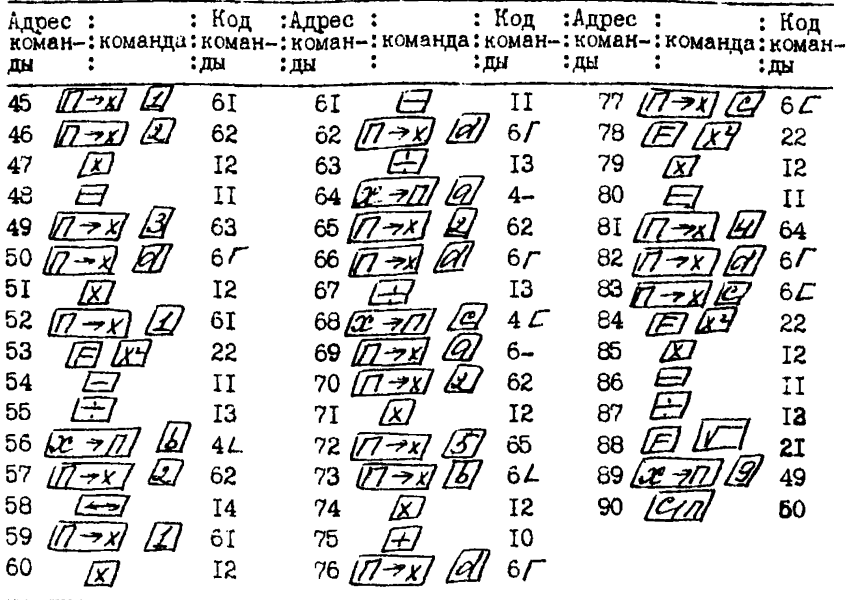

Теперь необходимо войти в режим "Автоматическая работа", нажав клавиши  $E\pi$  (авт). После этого вводим данные таблицы 5, как это показано в контрольном примере.

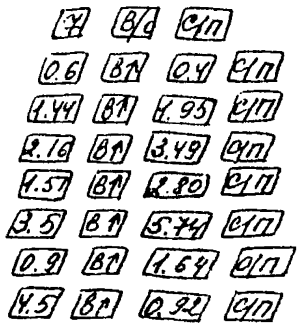

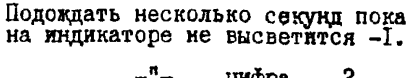

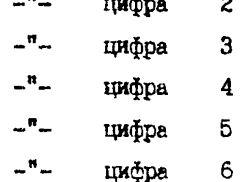

 $m_{\rm m}$ грифра 7

на индикаторе значения<br>7 - это количество хозяйств в районе; коэффициента парной кор-

0,6 - показатель ассортиментного индекса территориальной нагрузки пестицидов в колхозе им. Чапаева;

0,14 - показатель заболеваемости железодефицитной снемией в колхозе им. Чапаева.

Аналогично заносим данные по другим хозяйствам района. После ввода данных по последнему хозяйству (в нашем примере по колхозу им. Дзержинского) на индикаторе появится значение коэффициента парной корреляции = 0.351.

Можно инструкцию для занесения данных записать в общем виде:

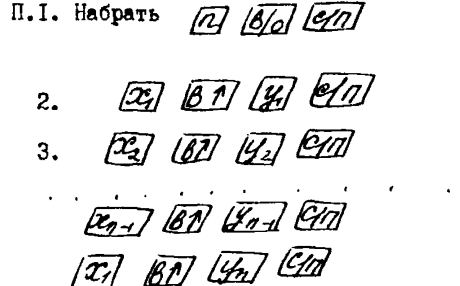

выждать несколько секунд до появления на индикаторе цифры I.

> $-$ " $2.$

3.

знач. коэффиц. парной корреляции.

где  $\pi$  - количество наблюдений;

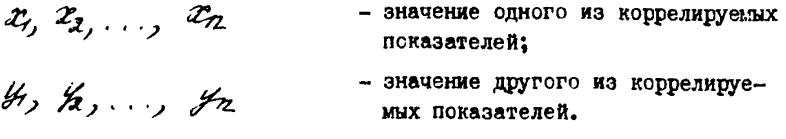

На индикаторе значение коэффициента корреляции. Новые данные заносить П. І.

Достоверность коэффициента парной корреляции проверяется сравнением его с величиной средней ошибки. Средняя ошибка коэф-<br>фициента корреляции равна:  $M_z = \frac{7 - Z^2}{\sqrt{72}}$ , если  $Z > 30$  и  $M_z = \sqrt{\frac{Z^2}{A - Z}}$ , ecan  $\mathcal{Z}$   $\leq$  30.

/2, - средняя ошибка коэффициента корреляции;

- величина коэффициента корреляции;  $\mathbf{Z}$ 

Д - число наблюдений;

В нашем примере коэффициент корреляции равен  $Z = 0.35$ .  $/2 = 7$ . Бычисляем среднюю ошибку коэффициента корреляции.

Продолжение приложения 7

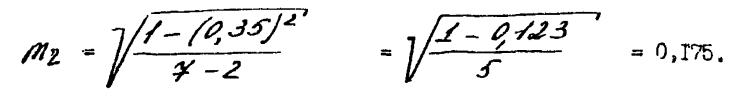

Величина коэффициента корреляции считается достоверной, если не менее чем в 3 раза превосходит свою одибку.

В нашем примере коэффициент корреляции недостоверен, так как ошибка всего лишь в 2 раза меньше коэффициента корреляции.

Достоверность можно определить с помощью  $\neq$  - критерия (приложение 6).

$$
\chi' = \frac{Z}{M_2}, \quad \chi' > \chi
$$
 (табл. ), значит коэффициент достоверен.  

$$
\chi' = \frac{0.35}{0.175} = 2.00, \qquad \chi' = \chi - 2 = 7 - 2 = 5.
$$

Табличное значение  $Z$  - критерия при числе степеней свободы  $Z = 5$ равна  $\pm$  (табл.) = 2,57 (P = 0,05) (приложение 6).

 $t \neq t$  (табл.), значит коэффициент корреляции недостоверен.

Можно достоверность коэффициента корреляции определить сравнением его величины с критической величиной коэффициента парной корреляции, взятой из приложения 5. Если  $2 > Z_{QO5}$ , то корреляция значимая.

В нашем примере  $2 = 0,35$ , а критическое значение коэффициента корреляции при числе степеней свободы  $A' = A - 2 = 7 - 2 = 5$  равно  $Z (0.05) = 0.754 (P = 0.05)$ (приложение б).

 $\overline{z}$  <  $\mathbb{Z}_{\rho\rho\mathfrak{F}}$ , эначит, коэффициент недостоверен.

### **JUTEPATYPA**

- 1. Амбарцумян Г.Ш. К вопросу с выборе показателей, характеризующих воздействие пестицидов на заболеваемость сельскего населения // Актуальн. гигиен. проблемы эхраны эдеревья населения / Тез.декл. Всес.конф. - Ереван.-1987.- $-C.80 - 82.$
- 2. Безопасное использование пестицидов в условиях интенсибикации сельскохозяйственного производства / Киев: Урожай.-1988.-247 с.
- 3. Буштуева К.А. и Случанке И.С. Метелы и критерии еценки состеяния эдоровья населения в связи с загрязнением екружающей срепы. - М: Мелицина. - 1979. - 160с.
- 4. Василос А.Ф., Лмитриенко В.Д. Состояние и меры по предотвращению отрицательных последствий химизации сельского хезяйства для здоревья населения // Актуальные вепросы гигиены: тез.декл. II съезда гигиенистов, сан. врачей, микребиел., эпидемиел. и паразител. Мелд. ССР, ч. I, 10-ІІ дек. 1987г. - Кишинев. - 1987. - С. 136-137.
- 5. Пельченке В.И. Концепция изучения влияния пестицидев на эдоровье населения / Гигиена и санитария, 1989.- № 12.  $-C.72 - 73.$
- 6. Польченко В.И., Хижняк Н.И., Байда Л.К., Андриенко Н.П. Оценка показателей заболеваемости как тестов для выявления связи эдеровья населения с интенсивностью применения пестицидев / Сб. научн. тр. Куб. мед. ин-та. Краснедар. - 1989. - С. 26-29.

**7. Изучение воздействия пестицидов и регуляторов роста растений на состояние здоровья населения / Временные методические рекомендации для научно-исследовательских и медицинских институтов-исполнителей задания 0.6 (программы С. IO). - Киев: Проблемная Комиссия "Научные основы гигиены и токсикологии пестицидов! полимеров и пластических масс", 1985,- 83 с»**

Dopmar 60x84/6 Bymara c316 unays Поди. к неч.  $11/191$ Печ. офс. Усл. печ. л. 2,5 Уч.-изд. л. 1, 8 Тираж 1000 Зак.  $1.2360$ . Бесплатно.

Кневская книжная типография научной книги. Киев, Репина, 4.

5185-00